## Calcola le addizioni

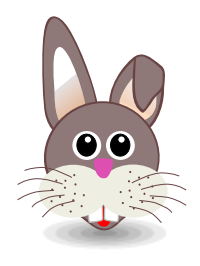

 $\frac{6}{ }$ 

 $\overline{\phantom{0}}$ 

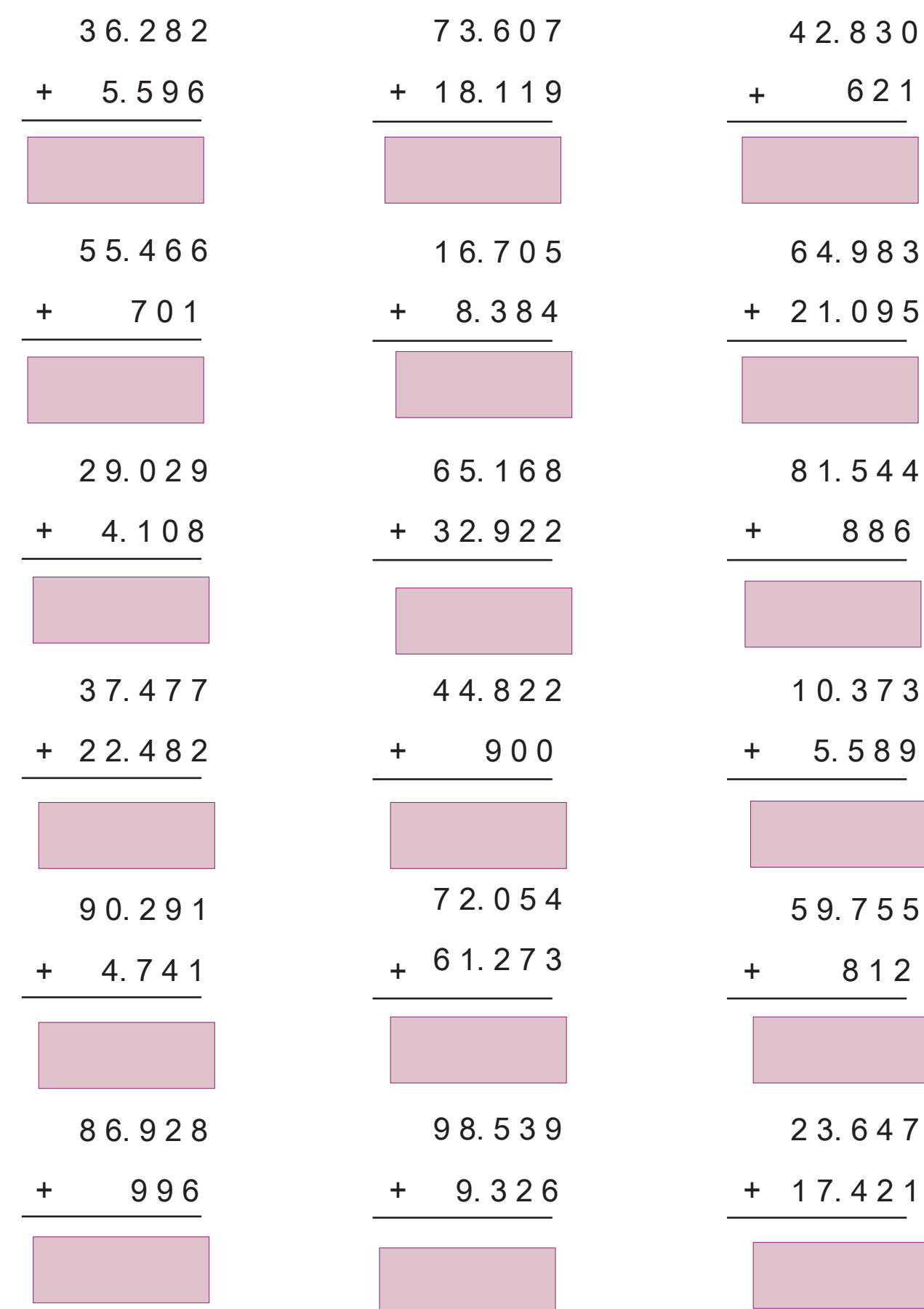

www.tiziana1.it